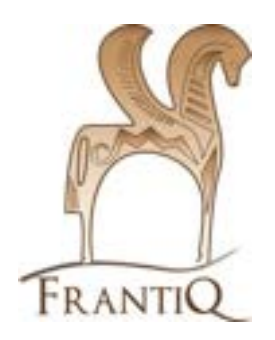

## **Minimum catalographique**

**Extraits**

## **CCI de FRANTIQ**

 $\triangle$ 

Il s'agit ici d'une liste des champs et sous-champs qu'il faut veiller à renseigner quand les éléments descriptifs tirés de l'extrait ou de son document-hôte le permettent

Dans le CCI-FRANTIQ, on entend par «extrait» une partie composante d'une revue (article) ou d'une monographie (chapitre, contribution,...), y compris sous la forme d'un tiré à part

#### **Sommaire :**

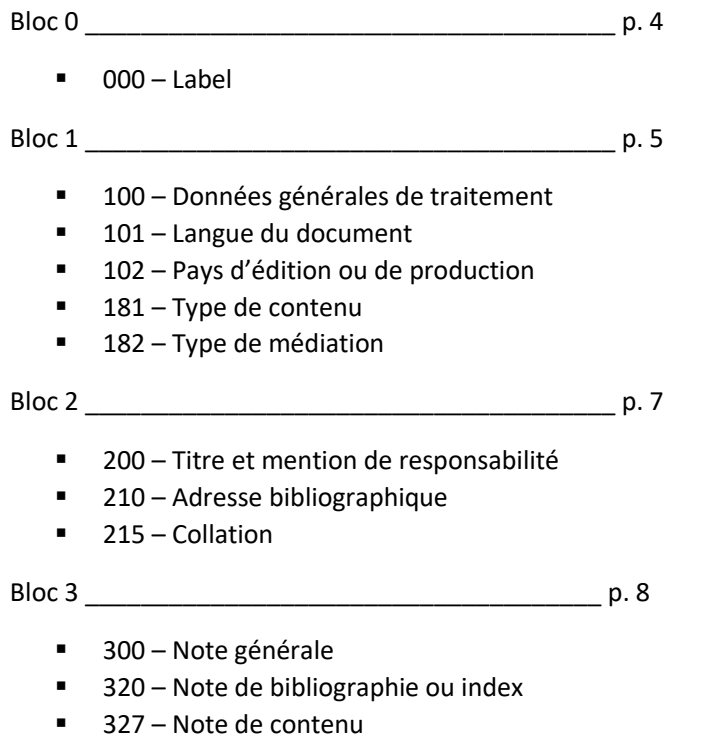

330 – Résumé

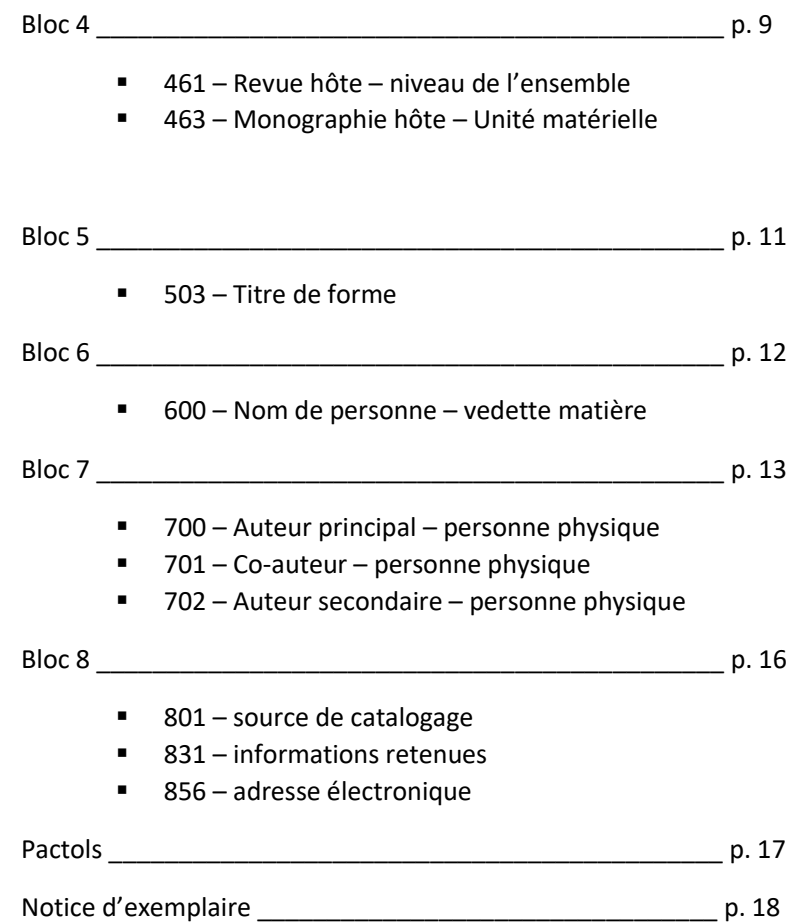

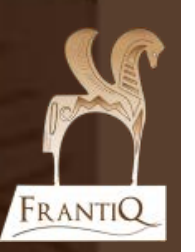

**2**

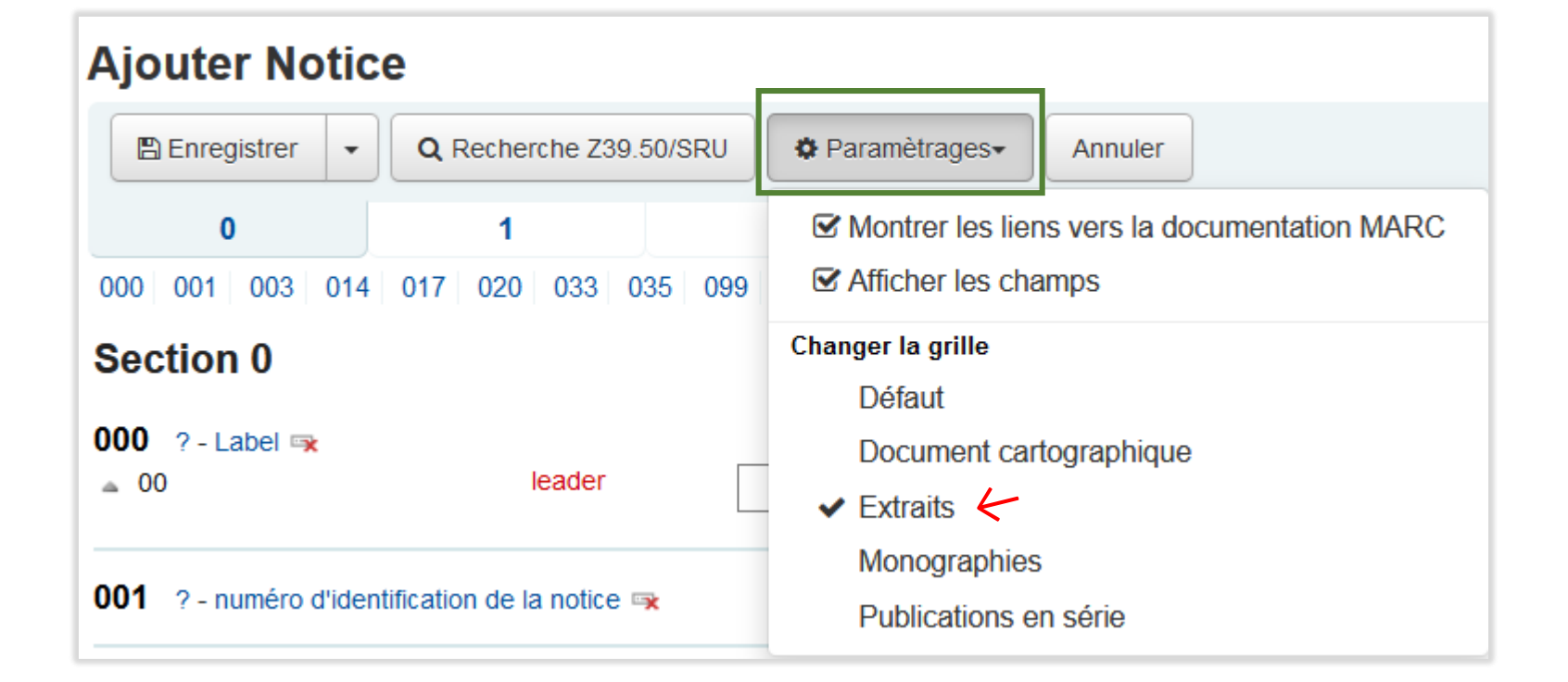

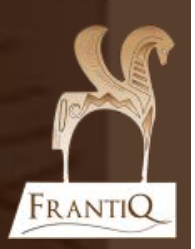

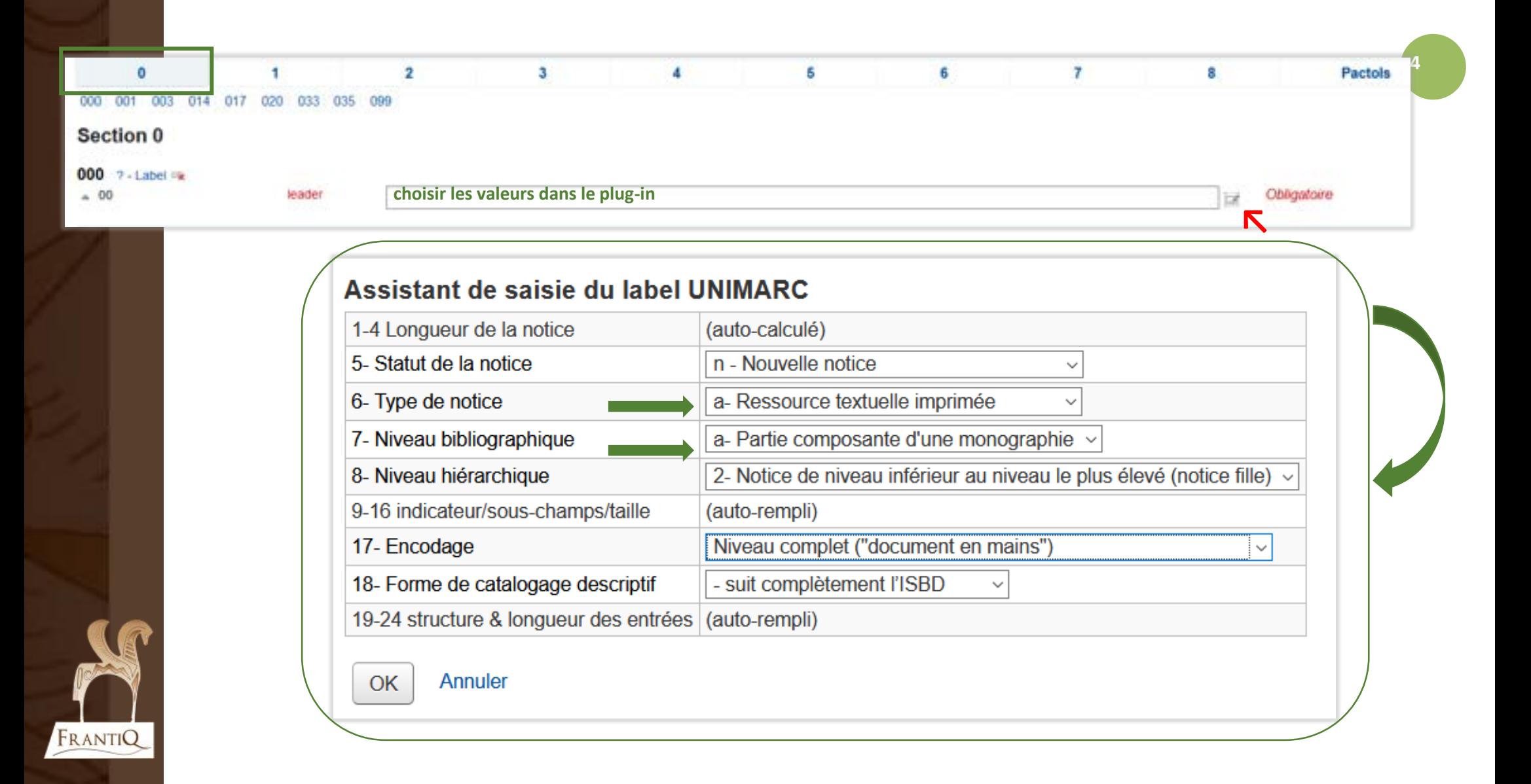

![](_page_4_Picture_29.jpeg)

# Nouvelles zones 181 & 182 à renseigner ! Voir le tutoriel consacré à ces zones

![](_page_5_Picture_30.jpeg)

![](_page_5_Picture_2.jpeg)

![](_page_6_Picture_43.jpeg)

![](_page_6_Picture_2.jpeg)

![](_page_7_Picture_23.jpeg)

**8**

#### **Ne confondez pas 461 et 463** : les noms des champs sont explicites !

Les 2 champs peuvent être renseignés dans le cas d'un extrait d'une monographie hôte appartenant soit à une collection soit à un volume isolé d'une revue traité comme une monographie…

FRANTIQ

![](_page_8_Picture_52.jpeg)

![](_page_9_Picture_7.jpeg)

![](_page_9_Picture_1.jpeg)

![](_page_9_Picture_8.jpeg)

#### **Ce champ concerne bien l'extrait lui-même et surtout pas son document hôte !**

Il arrive en effet qu'une partie composante (dossier, chapitre ou article) d'un document hôte corresponde aux actes d'un congrès (Table ronde, Rencontre ou Journée d'étude…)

### **Bloc 5**

![](_page_10_Figure_3.jpeg)

#### Section 5

![](_page_10_Picture_57.jpeg)

![](_page_10_Picture_58.jpeg)

![](_page_10_Picture_7.jpeg)

![](_page_11_Picture_10.jpeg)

 $12$ 

![](_page_11_Picture_3.jpeg)

## ⚠ Utilisation du plug-in IdRef voir le guide !

![](_page_12_Figure_1.jpeg)

**Bloc 7**

#### FRANTIQ

![](_page_13_Picture_32.jpeg)

![](_page_14_Picture_17.jpeg)

![](_page_14_Picture_1.jpeg)

![](_page_15_Picture_12.jpeg)

![](_page_15_Picture_2.jpeg)

![](_page_15_Picture_4.jpeg)

#### **Pactols**

![](_page_16_Figure_1.jpeg)

![](_page_17_Picture_0.jpeg)

### **Notice d'exemplaire**

#### Ajouter un exemplaire

FRANTIQ

![](_page_17_Picture_37.jpeg)